### openSUSE Factory development

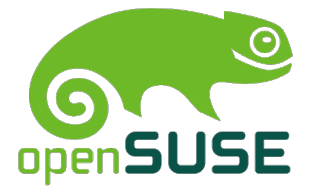

Tomáš Chvátal openSUSE Team

2014/10/05

## Introduction

#### Who is Tomáš Chvátal

- SUSE Employee since 2011
- Lead of Packagers team in SUSE
- Handle Libreoffice and Java related stuff in openSUSE
- With Stephan "Coolo" Kulow has the Factory merging privileges<br>————————————————————
- Gentoo developer working on varous things there

### What is openSUSE Factory

- Rolling distribution that should be stable enough
- Idea is to provide environment for early adopters
- Testbed for all new features that are entering openSUSE and SLE
- This presentation is done from laptop running it :)

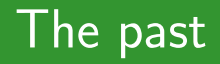

### How was factory created

The steps were quite rought but as follows

- User submitted package from devel project to Factory
- Auto checker verified license
- Review team checked syntax
- Me or coolo accepted all the "new" pkgs in
- ALL HELL BROKE LOOSE!

### Current status

### **Overview**

- Staging projects inclusion
- More review ideas
- Expansion of factory-auto robot checking
- Deep openQA integration

### Graphical example

#### [https:](https://progress.opensuse.org/workflow/factory-proposal.html) [//progress.opensuse.org/workflow/factory-proposal.html](https://progress.opensuse.org/workflow/factory-proposal.html)

# Bright and shiny future

### Areas for improvement

- Expanding coverage of openQA
- Jenkins/others integration to OBS
- Improving more the legal-auto and factory-auto
- Getting more reviewers in all areas, we are spread too thin

# openSUSE releases

#### What were we doing on 13.1

- We start branching out at some point in time
- We start calling for volunteers for testing and validating the state
- We try to fix as much as reported bugs as possible

### What would we actually like

- Community provides Release Manager aka screaming guy
- At least more than handful of people helping with testing/validating
- More people prodding/fixing the blocking bugs

## **Contribute**

### Contributing packaging fixes

```
$ osc develproject openSUSE:Factory rsnapshot
Archiving
$ osc branch Archiving rsnapshot
A working copy of the branched package can be checked out with:
osc co home:scarabeus_iv:branches:Archiving/rsnapshot
$ osc co home:scarabeus_iv:branches:Archiving/rsnapshot
$ cd home:scarabeus_iv:branches:Archiving/rsnapshot
$ vi rsnapshot.spec # hackyhacky
$ osc build
$ osc vc -m "Fix something. Wrt bnc#2345"
$ oscb
$ osc ci
$ osc sr -m "Finally got around to fix bnc#2345 so enjoy"
```
### Other areas

- Report bugs on https://bugs.opensuse.org/
- Create tests on https://openqa.opensuse.org/
- Increase your code contributions and join some of review teams

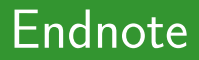

### Handy links

- http://openqa.opensuse.org
- https://build.opensuse.org/factory/staging\_projects

### Suse is hiring

#### **SUSE is Growing and We're Hiring!**

Open source is in our genes.

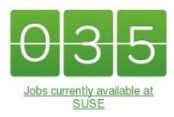

Explore the job opportunities at https://www.suse.com/company/careers/ We ARE enterprise Linux and more.

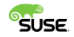

20 of 21

### Thanks

Thank you for your attention.